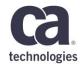

# Introducing Brightside

An Introduction to our Command Line Interface into the z Platform

Elliot Jalley - 30th May 2018 - 5.06

# Prague Technology Days May 30 - June 1, 2018

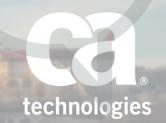

## For Informational Purposes Only

This presentation was based on current information and resource allocations as of May 2018 and is subject to change or withdrawal by CA at any time without notice. Not withstanding anything in this presentation to the contrary, this presentation shall not serve to (i) affect the rights and/or obligations of CA or its licensees under any existing or future written license agreement or services agreement relating to any CA software product; or (ii) amend any product documentation or specifications for any CA software product. The development, release and timing of any features or functionality described in this presentation remain at CA's sole discretion. Notwithstanding anything in this presentation to the contrary, upon the general availability of any future CA product release referenced in this presentation, CA will make such release available (i) for sale to new licensees of such product; and (ii) to existing licensees of such product on a when and if-available basis as part of CA maintenance and support, and in the form of a regularly scheduled major product release. Such releases may be made available to current licensees of such product who are current subscribers to CA maintenance and support on a when and if-available basis. In the event of a conflict between the terms of this paragraph and any other information contained in this presentation, the terms of this paragraph shall govern.

Certain information in this presentation may outline CA's general product direction. All information in this presentation is for your informational purposes only and may not be incorporated into any contract. CA assumes no responsibility for the accuracy or completeness of the information. To the extent permitted by applicable law, CA provides this presentation "as is" without warranty of any kind, including without limitation, any implied warranties or merchantability, fitness for a particular purpose, or non-infringement. In no event will CA be liable for any loss or damage, direct or indirect, from the use of this document, including, without limitation, lost profits, lost investment, business interruption, goodwill, or lost data, even if CA is expressly advised in advance of the possibility of such damages. CA confidential and proprietary. No unauthorized copying or distribution permitted.

## Agenda

- 1 MEET THE FOLKS BEHIND BRIGHTSIDE
- THE NEED TO MODERNIZE THE MAINFRAME DEVELOPMENT EXPERIENCE
- 3 INTRODUCING THE BRIGHTSIDE COMMAND LINE INTERFACE
- 4 HELP US BUILD BRIGHTSIDE

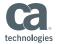

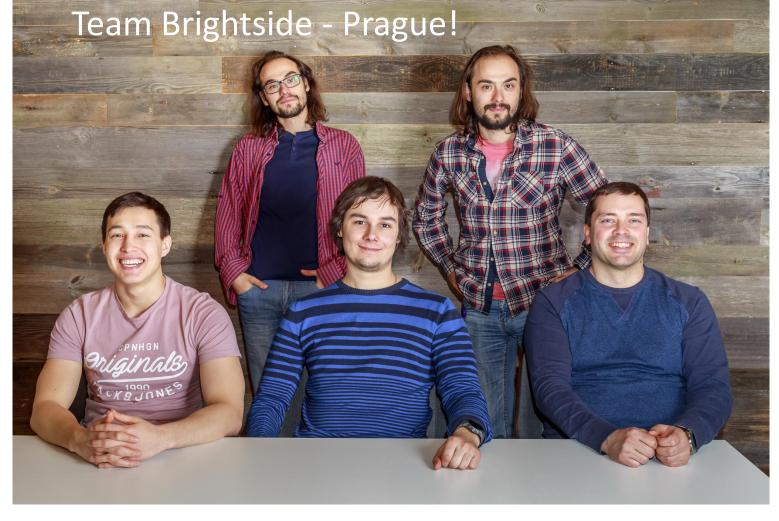

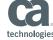

# The need to modernize the mainframe development experience

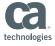

### A Developer's World

Project Brightside

What is available for today's developers to use?

- Lightweight text-editors for quick editing with community plugins
- Powerful IDEs for specialized languages

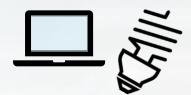

- CLIs to interact with services
- Choice of powerful scripting languages for build and automation
- Continuous Integration and Delivery orchestration tools

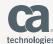

## A Mainframe Developer's World

**Project Brightside** 

What is available for today's developers to use if they are working on the Mainframe part of their application?

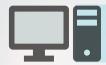

Eclipse-based IDEs that are customized for mainframe development

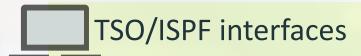

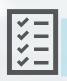

JCL/Rexx for build and automated system testing

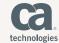

#### Let's Listen

Project Brightside

What are developers asking for with the mainframe?

## Associate Software Engineer @ CA:

"I wish I could just use modern testing frameworks for writing mainframe automated tests."

#### r/Mainframe user:

"I've recently been thinking about working on something to give me better integration for my z/OS coding and a local editor (likely Atom... maybe VScode)."

#### Stackoverflow user:

"Which plugin should I use to get started with Jenkins to manage mainframe components in PDS format?"

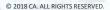

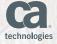

#### Our Goal

Project Brightside

Enable developers and DevOps engineers to control, script and develop on the mainframe like any other cloud platform and allow them to make use of familiar, industry-standard, open-source tooling. By accomplishing this, Brightside:

- Addresses the skills gap by making mainframe development more attractive and accessible to next-generation developers
- Improves the application delivery lifecycle by allowing mainframe applications to be integrated into enterprise DevOps pipelines

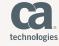

# Introducing Brightside CLI

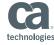

#### **Brightside Introduction**

 CA Brightside is a Command Line Interface that provides a simple and streamlined way to interact with the IBM z Systems platform

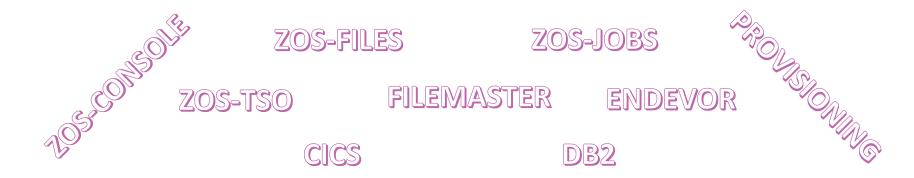

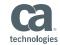

#### **Brightside Introduction**

Script-friendly

DevOps Enablement

Modern Developer Experience

```
bright
Welcome to the Brightside CLI! A "brighter" way to "mainframe"!
Brightside CLI is a command line interface (built on Node.js) that
simplifies and streamlines your interaction with the IBM z Systems
platform.
If this is your first time using Brightside CLI or you would like more
general information, issue the command "bright help explain brightside".
This command will explain the syntax of Brightside CLI commands and how
Brightside works.
If you are not sure where to start, or how to perform a specific task,
use the "bright help search all <term>" command (for example, you can
issue "bright help search all "dataset"") to search the help for
commands, descriptions, options, and more.
To send feedback to the maintainers of Brightside CLI, issue the
following command to open the feedback page in your default browser:
bright contribute send feedback
bright [group] [action] [object] [options]
```

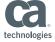

#### **Brightside Introduction**

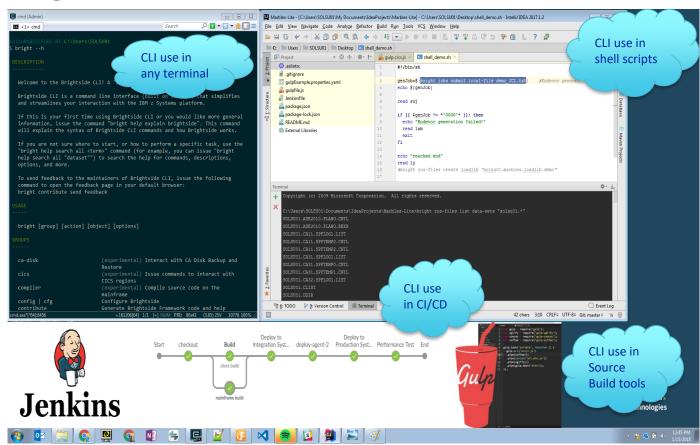

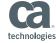

## Developers use their tools of choice

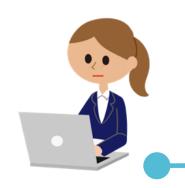

She can use her favorite code editor

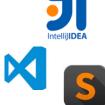

She works on a team, so source control tools like Git are essential

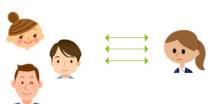

Using BrightSide,
Michelle can code for
the mainframe as she
would for any platform

Using BrightSide commands, she can interact with the mainframe's data and tools

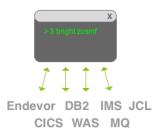

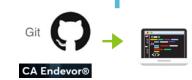

Michelle issues a few simple commands to download the code to her PC

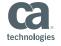

## Developers use their tools of choice

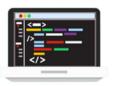

Michelle edits the source and issues a BrightSide command to generate a build

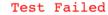

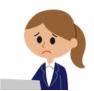

Michelle can **debug and rebuild** her code
without leaving her
code editor

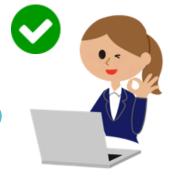

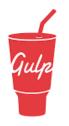

She can use modern build tools like Gulp and run a local unit test

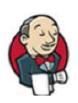

Michelle commits her code, which triggers Jenkins and her code pipeline

(QA, DEV, PROD)

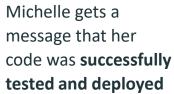

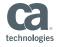

#### Final Thoughts

 Brightside is a new software solution that bridges the MF / Distributed divide to make the mainframe easily accessible and programmable by the next-generation developers and DevOps Engineers.

 CA Service plugins are being developed with 100% automated DevOps enablement as the goal.

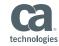

#### Final Thoughts

In an article, titled "The Return of the CLI: CLIs Being Used by API-Related Companies," Bill Doerrfeld writes:

"A CLI is a powerful ally for improving developer experience, as it could be used in an **interactive mode** to debug, troubleshoot, or explore in real time, or used in a high-level, **abstracted way** with shell scripts to unite local and CLI actions."

https://developer.ibm.com/tv/wp-content/uploads/sites/62/2016/03/npm-1024x576.png

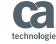

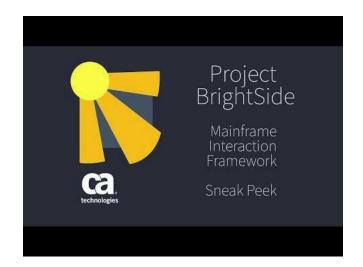

Project BrightSide - Mainframe Interaction Framework : Sneak Peek

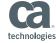

# Help us Build Brightside

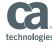

## Help us build out Brightside

#### https://validate.ca.com/ProjectBrightside

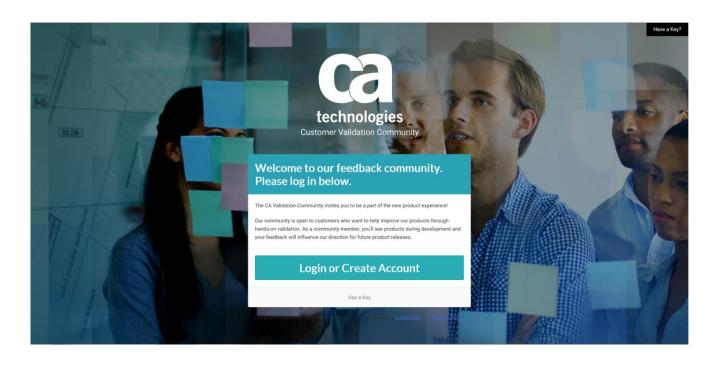

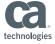

#### Benefits of Being a Validation Partner

- By joining Project Brightside on validate.ca.com, you will
  - Gain access to beta source code to try out Brightside CLI features first!
  - Provide direction on features so that Brightside will best fit your needs
  - Be invited to our Sprint Reviews to speak with our teams and see the latest developments and direction
- There is no commitment to purchase anything. We value your input and would like you to try out our product. We enjoy the benefits of the Brightside CLI at CA and hope you will too!

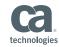

#### More Brightside at Prague Technology Days

Meet the team at our Booth Wednesday afternoon

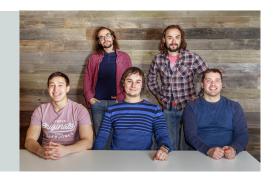

its integration with other

Devops tools

17h30 Wednesday

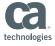

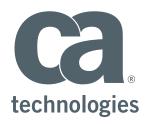

#### **Elliot Jalley**

Principal Product Owner Elliot.Jalley@ca.com

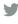

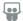

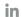

## Call for Speakers Now Open

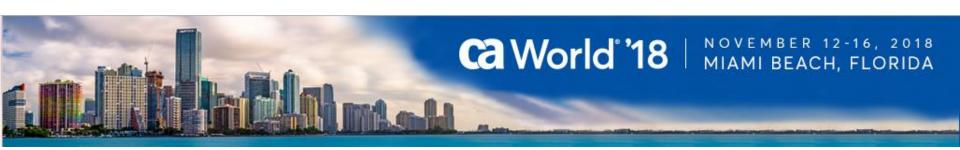

Share your experience. Be the teacher. Enhance your resume.

Register your session today!

Learn more: ca.com/caworld